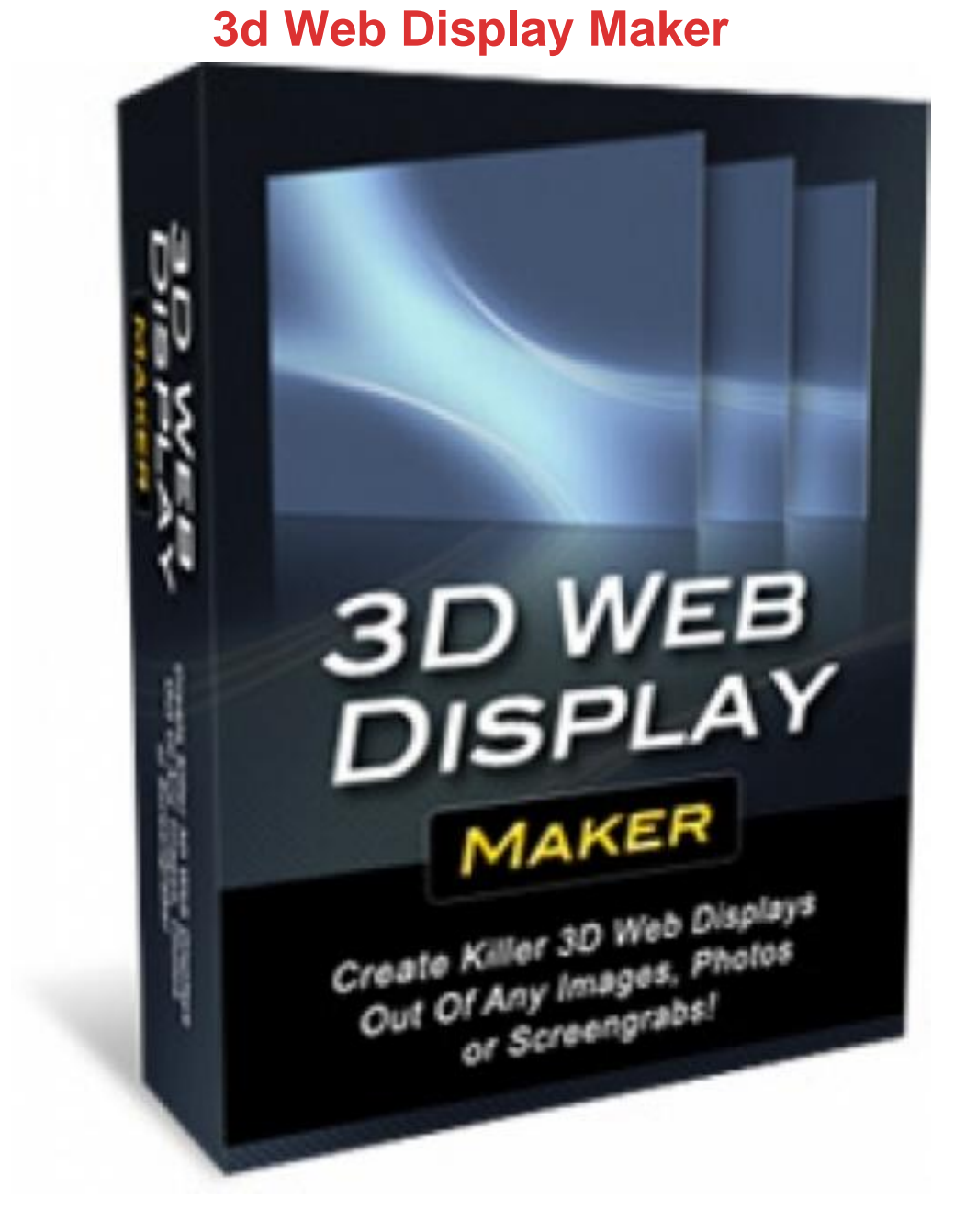

## [DOWNLOAD HERE](http://downloadpdfs.net/getfile.php?prd=185325746)

With 3D Web Display Maker you can cr[eate killer looking web disp](http://downloadpdfs.net/getfile.php?prd=185325746)lays for all your images, photos and screen grabs... just like the coverflow effect on the iPhone. This is a great way to show off your websites and products to others. And the best part is, you can create this nice look with just a few clicks using the new 3D Web Display templates. These templates are based on Photoshop smart objects that do all of the hard work of creating these 3D displays for you. All you have to do is click a few buttons.

## DOWNLOAD HERE

3D Web Display Maker

[3D Web Display Mak](http://downloadpdfs.net/getfile.php?prd=185325746)er

[3D Web Display Maker](http://downloadpdfs.net/getfile.php?prd=185325746)

[NEW! 3D Web Display](http://downloadpdfs.net/getfile.php?prd=131958634) Maker